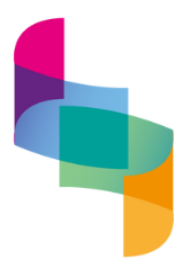

## **ANALISANDO FILMES COM SOFTWARES: UMA METODOLOGIA DE ANÁLISE VISUAL DE FILMES ATRAVÉS DE PROGRAMAS NÃO-CUSTOMIZADOS**

### **ANALYZING MOVIES WITH SOFTWARE: A METHODOLOGY FOR VISUAL ANALYSIS OF FILM USING NON-CUSTOMIZED PROGRAMS**

*Roberto Tietzmann[1](#page-0-0)* Pontifícia Universidade Católica do Rio Grande do Sul (PUCRS) - RS *Cecília Brusco Bernal*[2](#page-0-1) Pontifícia Universidade Católica do Rio Grande do Sul (PUCRS) - RS *Giovanna Falcão Gomes Ferreira*[3](#page-0-2) Pontifícia Universidade Católica do Rio Grande do Sul (PUCRS) - RS

#### **Resumo**

É incomum o emprego de análises de dados em pesquisas científicas sobre cinema. Isso ocorre porque os produtos audiovisuais possuem muitas interpretações, em sua maioria centradas na subjetividade de analistas. Neste texto, propõe-se uma metodologia de análise de conteúdo audiovisual através de softwares não-customizados, dedicada a quantificar o protagonismo de personagens a partir de seu tamanho em tela e identificar padrões de narrativas, abrindo caminho para análises quantitativas mais aprofundadas. O texto apresenta os passos da metodologia e sua aplicação, discutindo sua eficácia e limitações a partir de um repertório de filmes universitários.

#### **Palavras-chave**

Cinema. Ficção. Análise Audiovisual. Visualização de Dados.

#### **Abstract**

The use of data analysis in scientific research on cinema is uncommon. This occurs because audiovisual products have many interpretations, most of which center on the subjectivity of analysts. In this text, a methodology for analyzing audiovisual content using non-customized software is proposed, dedicated to quantifying the protagonism of characters based on their size on screen and identifying narrative patterns, paving the way for more in-depth quantitative analyses. The text presents the steps of the methodology and its application, discussing its effectiveness and limitations based on a repertoire of university films.

#### **Keywords**

Cinema. Fiction. Audiovisual Analysis. Data Visualization.

<span id="page-0-0"></span><sup>1</sup> Professor e pesquisador do programa de Pós-graduação em Comunicação da FAMECOS na PUCRS, orientador da pesquisa. E-mail: [rtietz@pucrs.br.](mailto:rtietz@pucrs.br)

<span id="page-0-1"></span><sup>2</sup> Graduada em Produção Audiovisual na PUCRS, foi bolsista do projeto. Montadora audiovisual. Email: [ceciliabernal@outlook.com.](mailto:ceciliabernal@outlook.com)

<span id="page-0-2"></span><sup>&</sup>lt;sup>3</sup> Graduada em Produção Audiovisual na PUCRS, foi bolsista do projeto. Produtora audiovisual. E-mail: [giovannafalcaogf@gmail.com.](mailto:giovannafalcaogf@gmail.com)

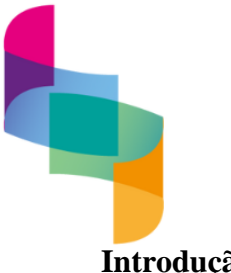

# Revista Brasileira de udos da M

Volume 2 | Número 1 | | jan. – jun. 2024 | Brasil | Natal/RN

### **Introdução**

Um elemento-chave dos estudos em cinema e audiovisual é a análise das obras realizadas, com propósito de crítica, identificação de padrões e estilos e um aprendizado profundo sobre os filmes, séries e demais conteúdos observados. A literatura que trata de análise fílmica é abundante, contando com nomes de referência como Aumont *et al* (2002), Aumont, Marie e Vernet (1993) e Jullier e Marie (2007). A partir da leitura destes textos, observamos que o processo de análise é norteado por alguns paradigmas: a) frequentemente retira o conteúdo audiovisual de seu meio original, que é o da experiência da imagem em movimento para desconstruí-lo na forma final de um texto; b) a centralidade de um extenso trabalho meticuloso por parte do analista para empreender a análise, uma vez que cabe a este a responsabilidade de descrever as cenas e os planos, cronometrar as durações, fazer as inferências e cumprir com todos os passos metodológicos. Com a crescente digitalização dos conteúdos e suportes audiovisuais das últimas décadas e a versatilidade do computador pessoal como ferramenta para a autoria acadêmica e produção e consumo de mídia, questiona- se como seria possível aproximar esses dois campos para criar metodologias de análise audiovisual potencializadas por ferramentas digitais. A diversidade de formatos audiovisuais no contemporâneo para além do cinema, como séries de televisão e streaming, telenovelas e conteúdos em plataformas de vídeo na internet, também sugere a necessidade de adaptação das metodologias de análise tradicional considerando tais novidades.

Tradicionalmente, as metodologias de análise envolvem muito esforço braçal por parte do pesquisador, exigindo a descrição de planos, enquadramentos, ações, diálogos e relações entre os segmentos do que é apresentado na tela. Mas, seria possível desenvolver metodologias de análise que utilizassem softwares gráficos e de vídeo amplamente disponíveis como parte do processo? A ideia de uma obra audiovisual como uma fonte de dados potencial foi formulada pela primeira vez por Salt (1974) com a análise a partir da contagem da duração média dos planos e aprofundada mais recentemente por Manovich (2002). Inspirados por tais conceitos, somado à facilidade de comunicação de informações complexas a partir de gráficos indicada por Tufte (1990, 1992, 1997), este

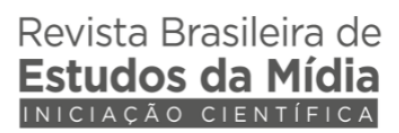

texto sintetiza o relato de um projeto de pesquisa, envolvendo iniciação científica, em que foram prototipadas tais metodologias.

### **O desenho metodológico e suas escolhas**

Os projetos de pesquisa que deram origem a este artigo foram iniciados em setembro de 2021 e tiveram sua conclusão em agosto de 2022, baseados em uma premissa de exploração técnica e prototipagem, em que partimos de algumas premissas estabelecidas pela bibliografia consultada e da escolha de algumas ferramentas em direção à elaboração de modelos funcionais que eram revistos à medida que avançava.

Uma pergunta que se colocou logo no início do processo foi: quais aspectos cinematográficos de um filme analisar, afinal? Esta pergunta se revelou mais importante do que parecia ao primeiro momento, uma vez que a experiência de assistir a um produto audiovisual coloca o espectador frente a uma combinação de estímulos e experiências, tanto no momento imediato quanto ao longo do tempo. Um exemplo disso é a riqueza de informações visuais e sonoras que são apresentadas a cada segmento, mas também o que pode ser agregado narrativamente quando é considerada a soma dos planos, cenas e sequências.

Neste projeto decidiu-se evitar o uso de algoritmos e ferramentas que necessitam de programação dedicada. Embora existam uma série de bibliotecas de programas para a linguagem *Python* dedicados à análise audiovisual, permitindo, por exemplo, a transcrição de diálogos, a identificação de cortes em cenas, a compilação de paletas de cores predominantes, identificação de mudança entre cenas, análise de destaques sonoros, entre outras, sua aplicação depende de programação, utilizando linha de comando e conhecimentos específicos de computação pouco usuais a estudantes e docentes da área de cinema e audiovisual. Desta maneira, escolheu-se privilegiar ferramentas mais próximas do cotidiano de humanidades, artes e comunicação, com o objetivo de facilitar sua aplicação. Sempre que possível, selecionou-se ferramentas disponíveis gratuitamente ou procuramos indicar alternativas às versões pagas.

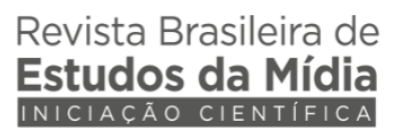

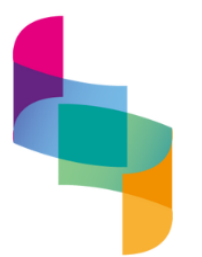

Esta escolha aproximou da observação de aspectos mais visuais da imagem e menos semânticos ou narrativos. Isto significa que a metodologia extrairia seus dados a partir dos fotogramas do filme, e a partir daí trazer subsídios para a discussão dos aspectos narrativos e de significados presentes na imagem. Sintetizando autores como Yuexiao (1988) e Young (1987), é possível afirmar que um dado se torna informação quando responde a uma questão formulada. É seguro afirmar, portanto, que praticamente qualquer elemento da natureza ou produzido pelo homem pode ser potencialmente informativo. O diferencial é a presença de uma chave de interpretação que acontece através de uma série de questionamentos iterativos do observador, o que é facilitado a partir da visualização destes dados na forma de gráficos para facilitar a identificação de padrões, anomalias, tendências e conexões, como colocam Ward, Grinstein e Keim (2015).

#### **A metodologia, seus passos e sua aplicação**

Escolheu-se como recorte um repertório de dez curtas-metragens e um longametragem, realizados pelos alunos do curso superior tecnológico em produção audiovisual da PUCRS — mais conhecido por seu apelido, TECCINE — publicados em DVD. O curso, em atividade desde 2004, tem a duração de cinco semestres e conta com as disciplinas de Laboratório de Realização Audiovisual como eixo integrador. As demais disciplinas dialogam com a prática, tematizando repertório, conceitos teóricos e operacionais e ferramentas técnicas que dão apoio aos laboratórios de maneira convergente.

Este repertório foi selecionado pela familiaridade com o material, pela variedade narrativa, pelo depósito de confiança na curadoria prévia, que apontou estas obras em meio a centenas de outras possíveis, e pela facilidade em testar as iterações da metodologia com filmes de curta duração. A partir dos pontos elencados anteriormente, os objetivos consolidados na metodologia foram a) quantificar como os protagonistas das obras ocupavam o espaço na tela, a partir da hipótese de que personagens principais usavam mais área do que secundários nos planos em que estão presentes e b) como se

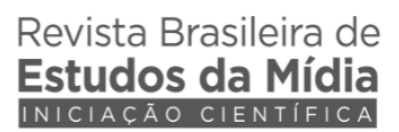

caracterizava a complexidade narrativa de diferentes obras audiovisuais criadas no *corpus*.

Para atingir estes objetivos, desenvolveu-se a metodologia de análise de dados que tomou os filmes citados como fontes de dados. A metodologia consiste em 8 passos, facilmente replicáveis. 1) A escolha dos filmes a partir de um critério coerente, neste caso a curadoria prévia; 2) a extração dos filmes de seus suportes originais e a conversão para um formato de arquivo de fácil manipulação, MPEG-4; 3) a criação de cartelas com sínteses visuais em 100 fotogramas extraídos dos filmes; 4) a contagem das áreas ocupadas pelos personagens nos fotogramas das cartelas; 5) o registro dos dados em tabelas; 6) o desenvolvimento de gráficos e visualizações a partir dos dados coletados, 7) a análise comparada dos gráficos e identificação de padrões e desvios; 8) a elaboração de reflexões e inferências a partir destas etapas. Nos próximos parágrafos será aprofundada em cada um dos passos de nossa metodologia, explicitando os softwares usados.

Os filmes do *corpus* não foram registrados em DVD com proteção para cópia, o que tornou sua extração algo simples. Ainda assim, a preparação dos arquivos para o formato de DVD impede o acesso direto aos filmes, sendo necessária a conversão. Para a conversão em um formato de vídeo que fosse flexível e aberto o suficiente, escolhemos o software *Handbrake<sup>[4](#page-4-0)</sup>*, um projeto de código livre e disponível gratuitamente na internet. O formato de conversão foi o MPEG-4, com a maior qualidade indicada nos perfis padrão do software.

O próximo passo para iniciar a análise audiovisual dos filmes selecionados foi criar cartelas padronizadas, que selecionavam 100 fotogramas dos filmes em ordem cronológica e automatizada em intervalos regulares. Uma amostra deste uso está na Imagem 01. A medida foi objeto de testes e diversas iterações ao longo da pesquisa, até chegar a este número de amostras. Também foram testadas cartelas com 10, 25 e 50 imagens, mas estas opções revelavam suas imprecisões, por capturarem os fotogramas a partir de uma divisão simples e não serem orientadas por outros critérios. Ao final, o número de 100 amostras se mostrou adequado para desenvolver os objetivos propostos.

<span id="page-4-0"></span><sup>4</sup> Handbrake (2022). Software. Disponível em [https://handbrake.fr.](https://handbrake.fr/) Acesso em: 29 de junho de 2022.

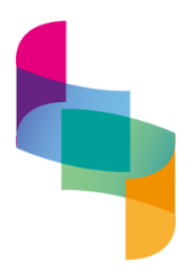

## Revista Brasileira de M sh 20but

Volume 2 | Número 1 | | jan. – jun. 2024 | Brasil | Natal/RN

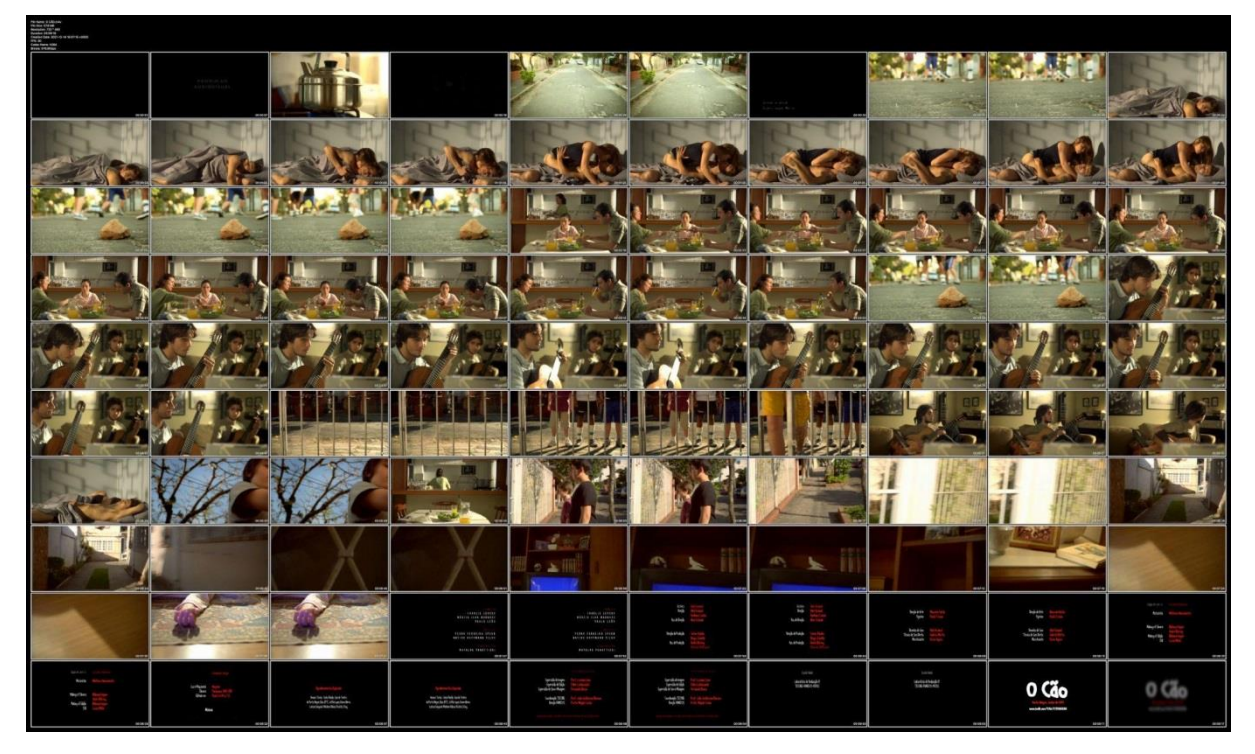

#### **Imagem 01:** Cartela de 100 fotogramas do curta-metragem *O Cão*

Fonte: Filme extraído do DVD comemorativo dos 10 anos do curso e processado com o Movie Thumbnails Maker

Na imagem acima é possível observar que a cartela contempla todo o filme, incluindo créditos iniciais e créditos finais. Para criar estas cartelas usamos o software *Movie Thumbnails Maker[5](#page-5-0)* para MacOS, embora resultados semelhantes possam ser alcançados em um computador com o sistema operacional Windows, usando o programa *Media Player Classic[6](#page-5-1) .* O programa funciona não apenas com filmes (ou), como com qualquer produto audiovisual, ou seja, podem-se analisar curtas-metragens, episódios de

<span id="page-5-0"></span><sup>&</sup>lt;sup>5</sup> Movie Thumbnails Maker (2022). Software. Disponível em: [https://apps.apple.com/us/app/movie](https://apps.apple.com/us/app/movie-thumbnails-maker/id517581588?mt=12)[thumbnails-maker/id517581588?mt=12.](https://apps.apple.com/us/app/movie-thumbnails-maker/id517581588?mt=12) Acesso em: 29 de junho de 2022.

<span id="page-5-1"></span><sup>6</sup> Media Player Classic (2017). Software. Disponível em: [https://mpc-hc.org.](https://mpc-hc.org/) Acesso em: 29 de junho de 2022.

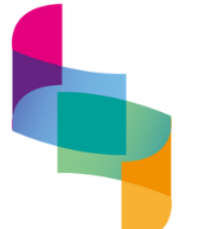

séries, entre outros possíveis objetos de pesquisa audiovisuais da área de comunicação. Este passo faz visualizar a obra inteira em um golpe de vista, permitindo identificar padrões recorrentes na imagem mesmo sem uma análise mais aprofundada. Ao mesmo tempo, elimina som e movimento da análise da obra, o que foi uma escolha metodológica. A hipótese ao realizar esse passo era de que os protagonistas apareceriam de maneira recorrente e em maior tamanho ao longo dos quadros.

Assim que as cartelas foram finalizadas, a próxima etapa foi coletar os dados destas imagens a partir da contagem das áreas ocupadas pelos personagens na centena de fotogramas. As iterações da metodologia conduziram a duas ferramentas principais, uma gratuita e uma paga. O software comercial era o *Adobe Photoshop[7](#page-6-0)* , atualmente comercializado em um pacote de assinatura. A ferramenta gratuita era o *Image J[8](#page-6-1)* , que roda tanto através de uma instalação quanto diretamente no navegador. Subiu-se as cartelas nos dois softwares e utilizamos ferramentas de marcação em laço, que permitem medir áreas irregulares, para contar o número de pixels dos personagens. Ambas as ferramentas tiveram resultados semelhantes, e entende- se que a opção por uma ferramenta gratuita amplia o público potencial da metodologia.

Estabeleceu-se algumas regras de inclusão e exclusão antes de começarmos a usar os programas para padronizar nossos resultados e diminuir nossa margem de erro: seriam contabilizados os pixels das cabeças dos personagens exclusivamente, apenas quando estivessem bem iluminados e identificáveis, sempre estando de frente ou de perfil. O embasamento para esta escolha era, mais uma vez, a hipótese de que os protagonistas teriam seu rosto representado com mais clareza, como pode ser visto na Imagem 02.

<span id="page-6-0"></span> $^7$  Adobe Photoshop (2022). Software. Disponível em<https://www.adobe.com/br/products/photoshop.html> . Acesso em: 29 de junho de 2022.

<span id="page-6-1"></span><sup>8</sup> Image J (2022). Software. Disponível em [https://imagej.nih.gov/ij/.](https://imagej.nih.gov/ij/) Acesso em: 29 de junho de 2022.

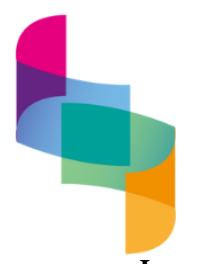

# Revista Brasileira de Estudos da Mídia

Volume 2 | Número 1 | | jan. – jun. 2024 | Brasil | Natal/RN

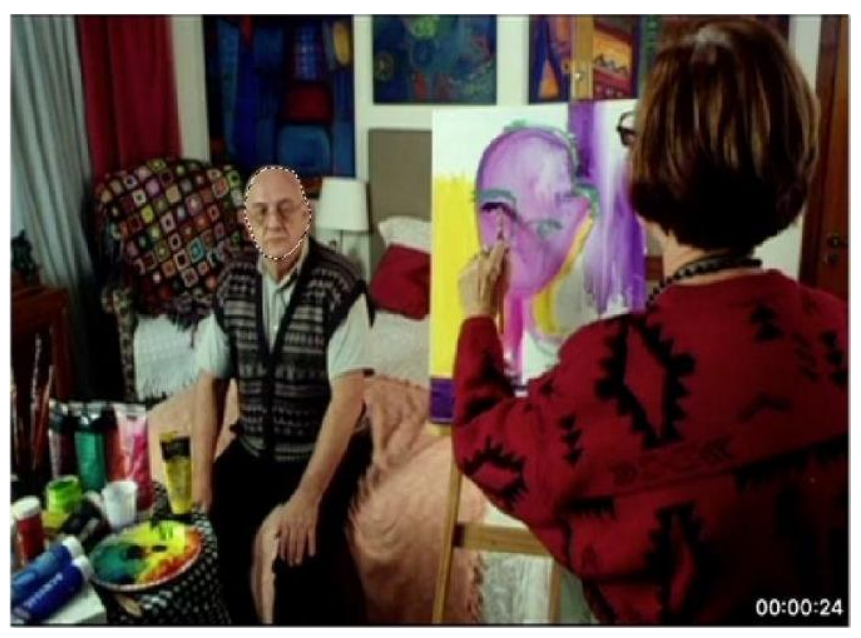

**Imagem 02:** Fotograma do curta *Tricô e Pitangas* destacando o personagem Firmino, que está com a marcação serrilhada da ferramenta em torno de seu rosto

Fonte: Captura de tela do Adobe Photoshop a partir do filme extraído do DVD comemorativo dos 10 anos do curso e processado com o Movie Thumbnails Maker.

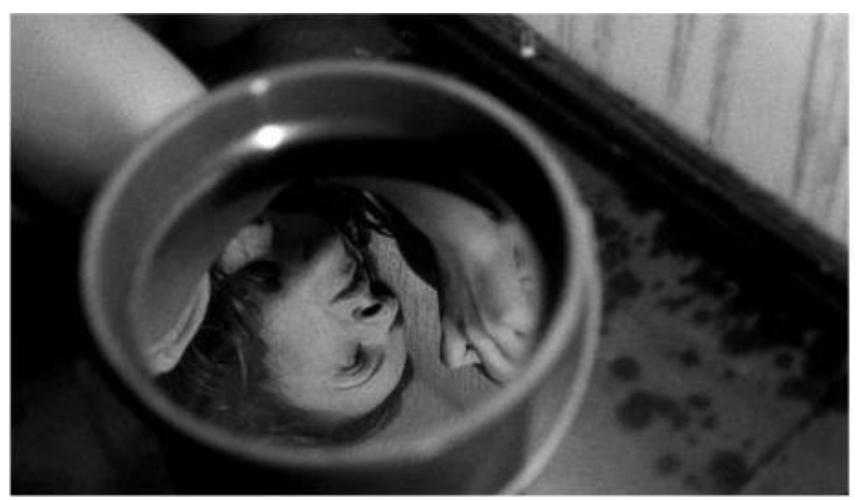

**Imagem 03:** Fotograma do curta *Maresia*

Fonte: Captura de tela do Adobe Photoshop a partir do filme extraído do DVD comemorativo dos 10 anos do curso.

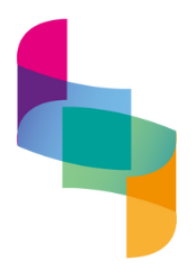

# Revista Brasileira de studos da Mídia

Volume 2 | Número 1 | | jan. – jun. 2024 | Brasil | Natal/RN

**Imagem 04:** Fotograma do curta *Depois da Pele*

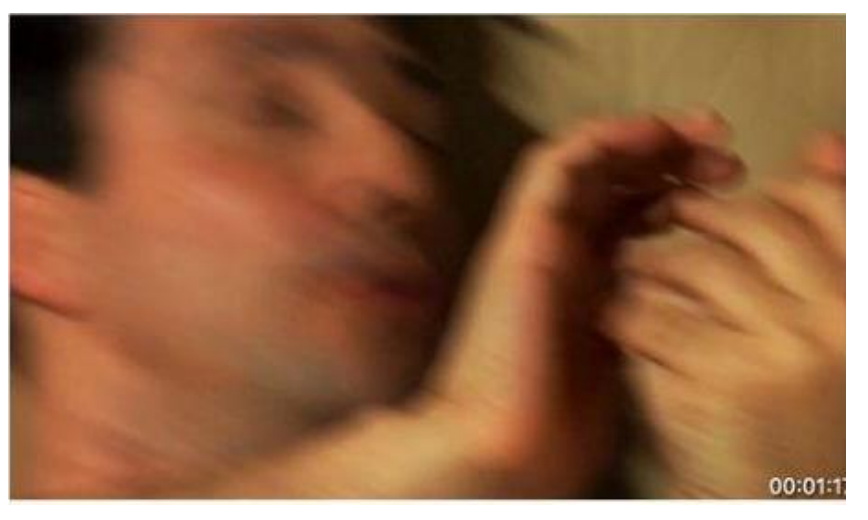

Fonte: Captura de tela do Adobe Photoshop a partir do filme extraído do DVD comemorativo dos 10 anos do curso e processado com o Movie Thumbnails Maker.

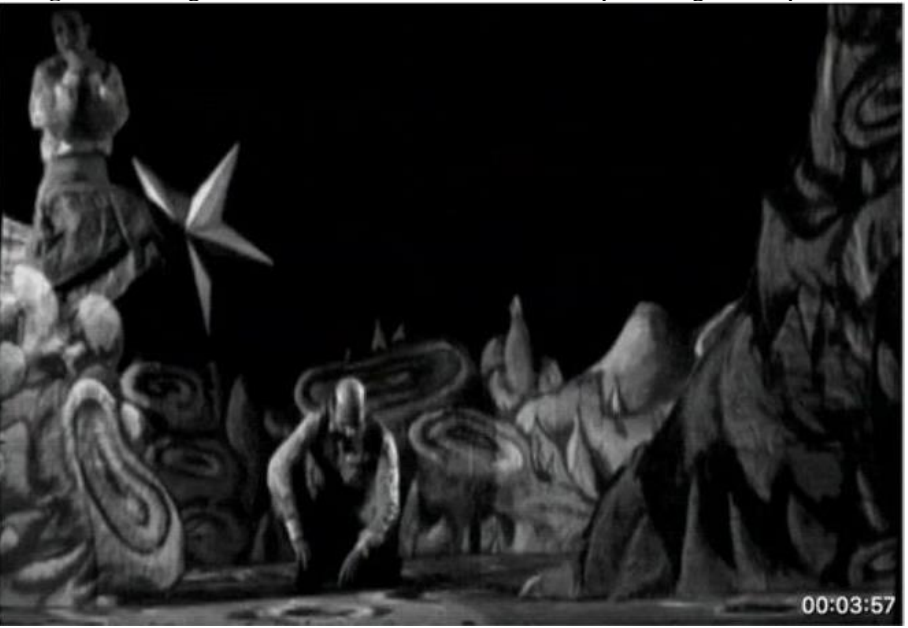

. **Imagem 05:** fotograma do curta *O Retorno da Lua* em que Georges olha para baixo

Fonte: Captura de tela do Adobe Photoshop a partir do filme extraído do DVD comemorativo dos 10 anos do curso e processado com o Movie Thumbnails Maker.

A Imagem 02 é um exemplo de um fotograma em que se era possível contabilizar os pixels do personagem com facilidade — no caso do personagem do Firmino, o homem sentado; Vera, a mulher de pé pintando não foi contabilizada. Os exemplos das Imagens

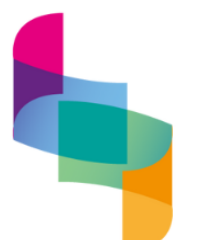

03, 04 e 05 são amostras de fotogramas que caíram em critérios de exclusão, já que não seguiam as regras. Na Imagem 03 o rosto está em um ângulo que está de ponta-cabeça, na Imagem 04 a imagem está borrada e na Imagem 05 o personagem está olhando para baixo.

Inseriu-se todos os resultados em tabelas do software *Microsoft Exce[l](#page-9-0)<sup>9</sup>* com a seguinte organização: as linhas representavam qual dos fotogramas era medido, as colunas indicavam de qual personagem era a medida e na célula era contabilizado o total de pixels medidos de cada personagem a cada segmento. Um exemplo desta planilha pode ser visto na Imagem 06. Destaca- se que outros serviços ou softwares de planilhas disponíveis gratuitamente poderiam atender a essa necessidade da mesma maneira. Ao pé da planilha, inseriu-se um cálculo com a soma do total de pixels por personagem e a média de pixels por personagem em todos os fotogramas, assim como assinalou-se o número de fotogramas em que os personagens apareciam, mesmo nos fotogramas em que não eram contabilizados, onde apenas colocou-se o símbolo "-", como é possível ver na Imagem 06.

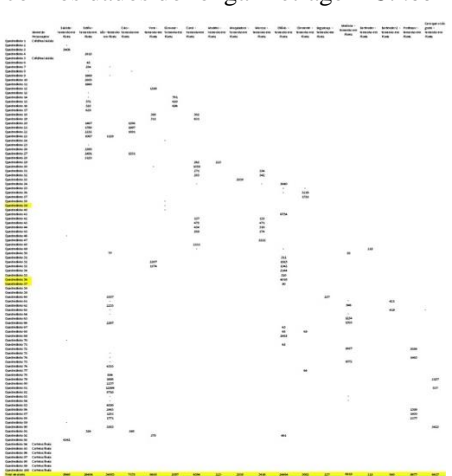

**Imagem 06:** Tabela no Excel com os dados do longa-metragem *Cinco Maneiras de Fechar os Olhos*

Fonte: Captura de tela do Excel a partir da planilha alimentada pelos autores para analisar o filme.

<span id="page-9-0"></span><sup>9</sup> Microsoft Excel (2022). Software. Disponível em<https://www.microsoft.com/pt-br/microsoft-365/excel> . Acesso em: 29 de junho de 2022.

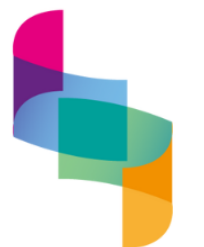

Um olhar de relance para a planilha da Imagem 06 já sugere que o filme transita entre diferentes núcleos narrativos ao longo do tempo, o que é indicado pela não repetição de personagens à medida que as linhas avançam. No entanto, algumas colunas mostram uma recorrência. Isto está alinhado com a estrutura narrativa do filme, que costura cinco histórias (aludidas no título) com um fio condutor, as histórias se entrelaçando ao longo do filme, com personagens se encontrando e conversando, mudando o rumo de suas tramas. Mas, a leitura a partir de linhas e colunas de números nem sempre é o caminho mais fácil para inferências e *insights* de análise.

Com o propósito de facilitar a leitura destas coletas, criou-se gráficos para visualizar os resultados e, assim, identificar padrões e tendências com mais facilidade. Para isto, utilizou-se o site *Canva*[10](#page-10-0), uma plataforma de softwares de design gráfico gratuita na nuvem, e o aplicativo *Keynote*, um programa de apresentações semelhante ao Powerpoint, mas restrito ao MacOS. A ideia inicial era utilizar apenas o *Canva* para a formatação dos gráficos, mas descobriu-se que essa funcionalidade apresentava alguns erros, então agregou-se também o *Keynote*, que facilitou a manipulação dos gráficos de barra. Cada filme analisado no *corpus* teve seus dados visualizados a partir de quatro gráficos que serão descritos a seguir. Criou-se, no total, 45 gráficos com os resultados obtidos, visíveis na imagem nº7. Os gráficos foram criados a partir dos 10 curtasmetragens, 1 longa-metragem e 4 episódios da série *Euphoria* (2019-2022), parte de testes posteriores da pesquisa.

<span id="page-10-0"></span><sup>10</sup> Canva (2022). Plataforma de softwares. Disponível em[: https://www.canva.com/.](https://www.canva.com/) Acesso em: 29 de junho de 2022.

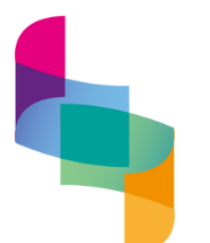

## Revista Brasileira de idos da

Volume 2 | Número 1 | | jan. – jun. 2024 | Brasil | Natal/RN

**Imagem 07:** O conjunto dos gráficos para os 10 curtas e o longa-metragem do *corpus* e os 4 episódios da série *Euphoria*

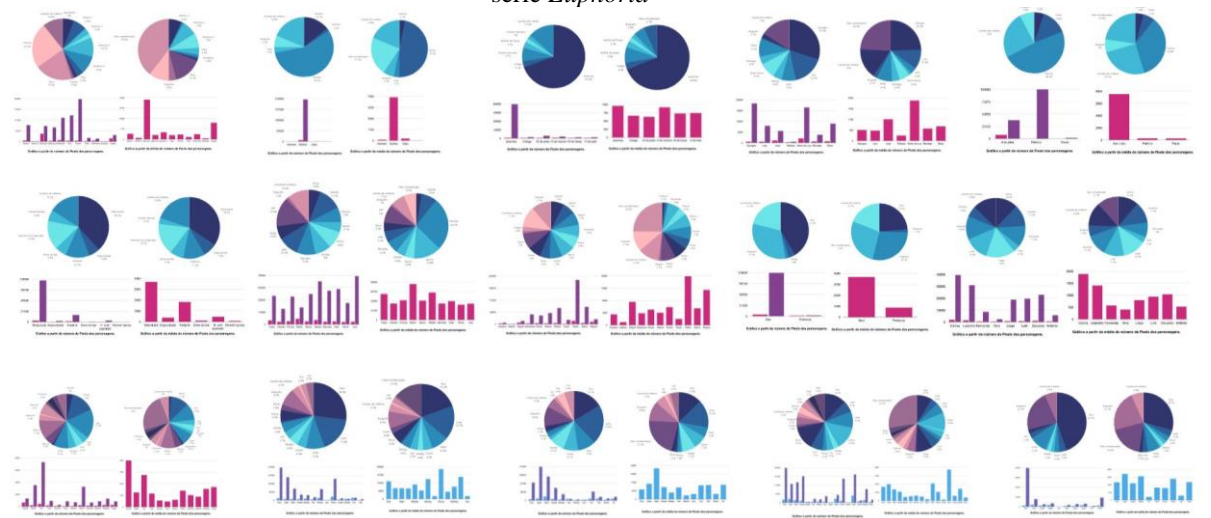

Fonte: plataforma *Canva* a partir dos dados coletados com os diversos filmes e episódios.

No *Canva* criou-se dois gráficos de pizza para cada filme: um contando a aparição de personagens no número de cartelas (por exemplo: aparece em 24 das 100 cartelas), traduzido em porcentagens, e outro com a porcentagem da aparição de personagens por número de cartelas em que aparecem e que foram contabilizadas a partir de regras préestabelecidas. Entende-se que a primeira medida é mais fácil de entender, mas a segunda apresenta um desdobramento da interpretação dos dados que destaca uma maior evidência do rosto dos personagens em cena. Em ambos os gráficos também foram contados o número de fotogramas para créditos iniciais e finais e aqueles em que não havia nenhum personagem. Um exemplo da aplicação destes gráficos pode ser visto na Imagem 08, a partir do curta-metragem *Tricô e Pitangas* (2010), dirigido por Iuli Gerbase e Marília Garske.

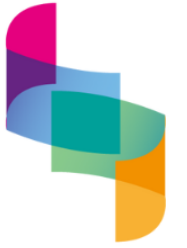

# Revista Brasileira de udos da N

Volume 2 | Número 1 | | jan. – jun. 2024 | Brasil | Natal/RN

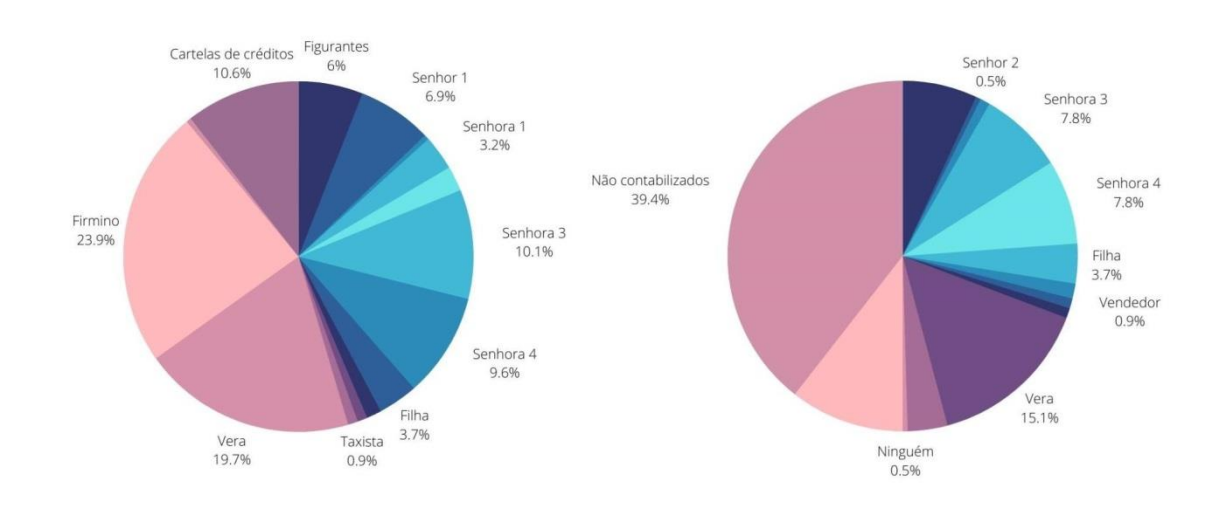

**Imagem 08:** Gráficos de pizza do curta *Tricô e Pitangas,* em que o círculo da esquerda identifica a presença dos personagens nos fotogramas e na direita a porcentagem de rostos

Fonte: plataforma *Canva* a partir dos dados coletados.

O filme *Tricô e Pitangas* conta a história de Vera e Firmino, um casal de idosos que vive em um lar de idosos, porém não consegue se adaptar à vida lá; os dois decidem fugir juntos atrás de planos maiores para suas vidas. Os dois círculos gerados a partir do curta mostraram resultados divergentes. O primeiro, destaca claramente os personagens de Firmino e Vera, ainda que outros também se destaquem mesmo sem nome na trama. Já o segundo círculo, demonstra que durante muito do curta os rostos dos personagens não aparecem, já que não foi possível contabilizar seus pixels; isso não apenas com Firmino e Vera, mas com todos os personagens, na maior parte dos fotogramas, eles aparecem, mas não com o rosto visível.

No *Keynote*, criou-se dois gráficos de barras para cada filme — que se percebe, ao final da pesquisa dentre todos, foram os gráficos que mais nos auxiliaram as análises. Um dos gráficos somou o número total de pixels, de cada personagem, encontrados em todos os fotogramas em que aparecia e o segundo gráfico de barras mostrou a média de pixels, de cada personagem, entre todos os fotogramas em que apareceu. A intenção, ao criar estas duas visualizações, era encontrar uma indicativa rápida e direta dos

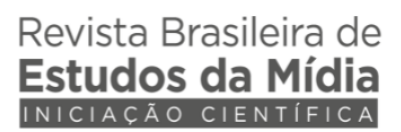

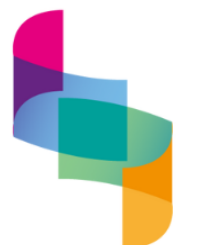

personagens que ocupavam mais área na tela — conseguiu-se definir a partir dos resultados do gráfico com a média de pixels —, mas também qual personagem aparecia por mais tempo de tela — conseguiu-se definir a partir dos resultados do gráfico com o número total de pixels.

As Imagens 09 e 10 trazem os gráficos de barra do curta-metragem *Quarto de Espera* (2009), de Davi Pretto e Bruno Carboni. No filme, um homem utilizando uma máscara de gás anda em uma cidade pós-apocalíptica, passando por várias pessoas em seu caminho, como um homem-banda, um senhor de gravata, um dono de bar, entre outros.

**Imagem 09:** Gráfico de barra do curta-metragem *Quarto de Espera* gerado a partir da soma do total da área de pixels dos personagens

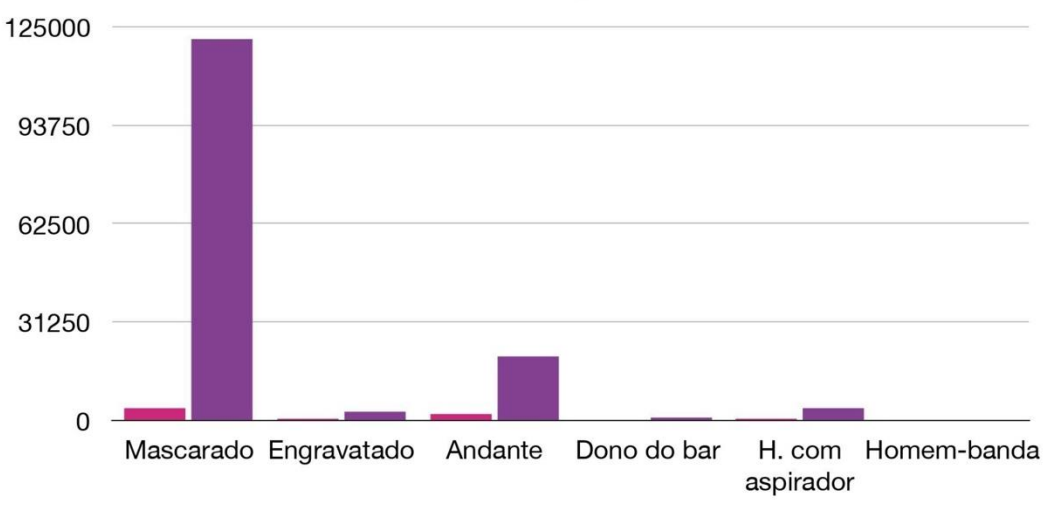

Fonte: plataforma *Canva* a partir dos dados coletados.

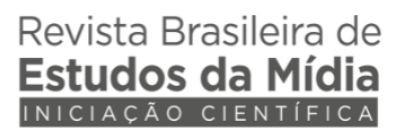

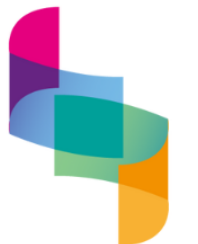

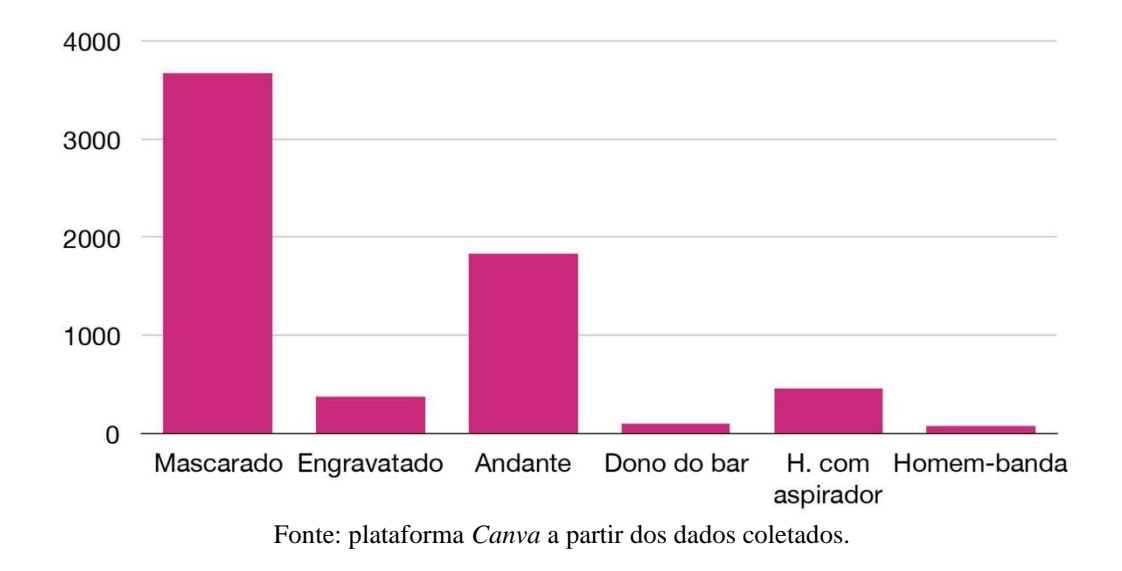

**Imagem 10:** Gráfico de barra do curta-metragem *Quarto de Espera* gerado a partir da média da área ocupada pelos personagens em pixels

Neste caso, podemos observar que as barras aproximadamente se equivalem. O personagem que denominamos de "mascarado", por portar uma máscara contra gases tóxicos, aparece em destaque em ambos os gráficos, ou seja, aparece consistentemente com frequência nos fotogramas (Imagem 09) e ocupando uma área maior que outros personagens (Imagem 10). Nem todos os filmes seguiram este padrão, como se verá na discussão dos resultados a seguir.

### **Discussão dos resultados**

A partir da visualização destes resultados, foi possível chegar a diversas conclusões sobre os filmes. Por exemplo, pode-se confirmar a hipótese de que protagonistas aparecem em mais destaque que coadjuvantes, segundo a medida da área na tela. Em média, seu tamanho é 34,5% maior, segundo nossa metodologia. Entretanto, sempre há exceções: em quatro curtas em que o protagonista não era o personagem com mais destaque em termos de área ocupada na tela, seu tamanho era, em média, 83% menor que o coadjuvante com mais destaque. Isto significa que nem sempre a forma de influenciar o andamento da trama é baseada exclusivamente no tamanho e tempo de tela,

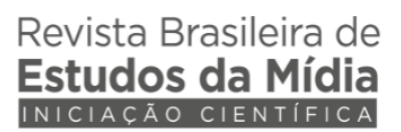

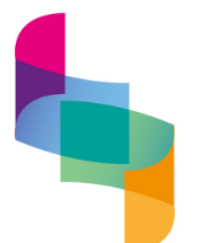

ainda que esta seja um fundamento de linguagem audiovisual a ser considerado. Também pode-se identificar com facilidade quais tramas de filmes com elenco grande têm mais destaque, assim como quais personagens têm mais tempo de tela.

Os curtas-metragens em que a metodologia foi eficaz foram *Depois da Pele* (2010), de Samuel Telles e Marcio Reolon, que conta a história de cinco casais após o sexo; *O Cão* (2011), de Emiliano Cunha e Abel Roland, com a história de uma vizinhança perturbada pelos latidos de um cão; e *Roda Gigante* (2012), de Julia Barth, que mostra o dia de diversos personagens em um parque de diversões, em um plano-sequência. Seus gráficos podem ser vistos nas Imagens 11, 12 e 13.

**Imagem 11:** Gráficos de pizza e de barra do curta-metragem *Depois da Pele* gerados a partir da média da área ocupada pelos personagens em pixels e quantidade de fotogramas

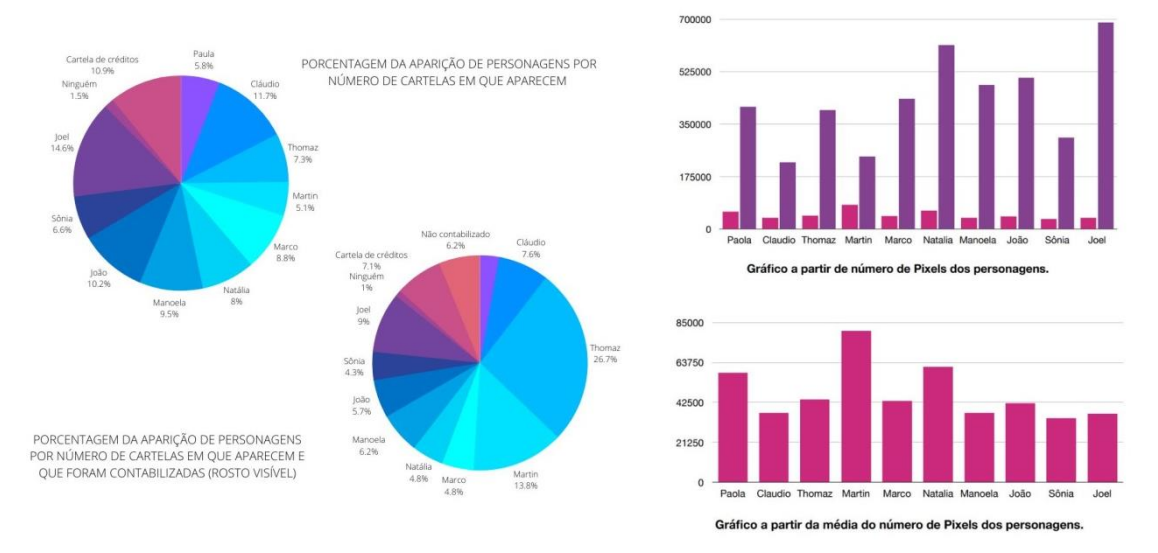

Fonte: plataforma *Canva* a partir dos dados coletados.

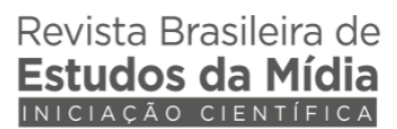

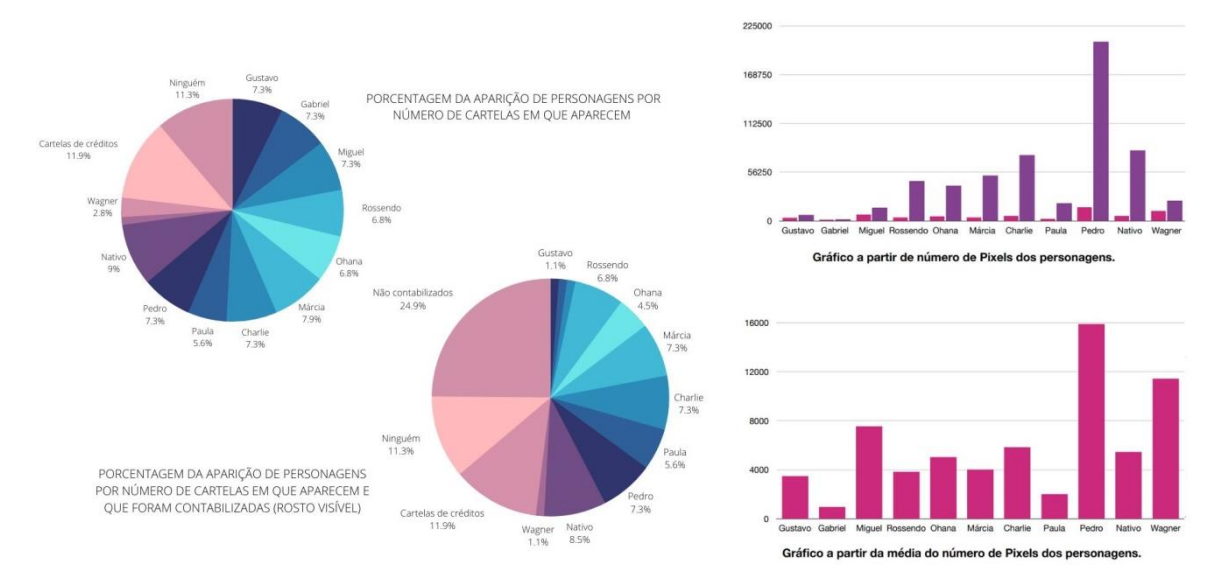

**Imagem 12:** Gráficos de pizza e de barra do curta-metragem *O Cão* gerados a partir da média da área ocupada pelos personagens em pixels e quantidade de fotogramas

Fonte: plataforma *Canva* a partir dos dados coletados.

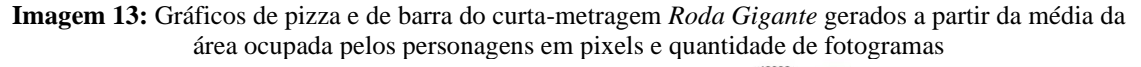

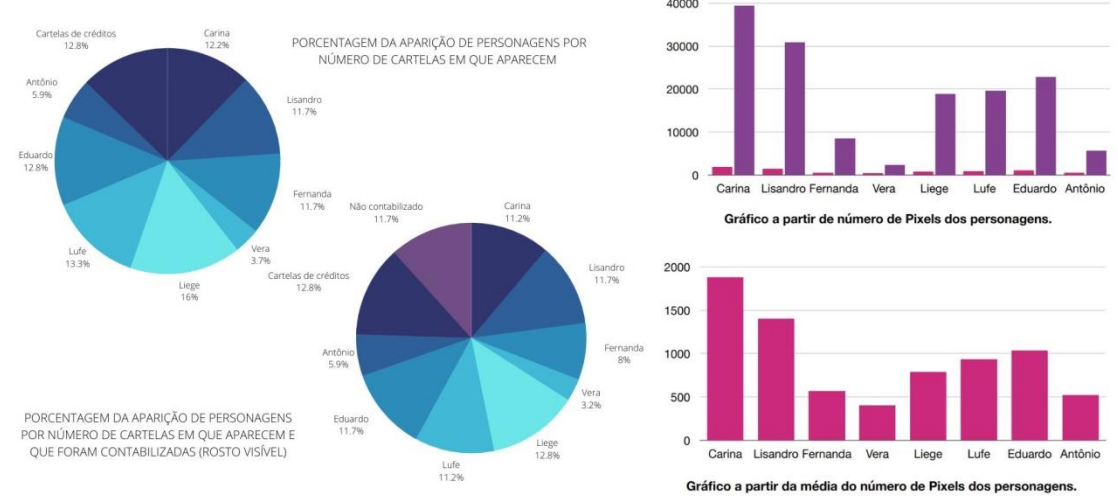

Fonte: plataforma *Canva* a partir dos dados coletados.

Acredita-se que esses filmes tenham tido maior sucesso pelo fato de serem filmes com elenco numeroso, o que pode ser observado nas diversas "fatias" dos círculos, em que o objetivo de identificar um protagonista se tornava compatível com a metodologia.

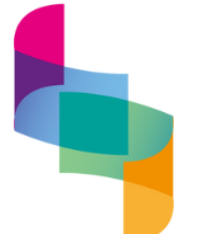

Ao mostrar as interações entre protagonistas e coadjuvantes em ações na tela, estes filmes utilizaram uma estratégia de decupagem baseada em um princípio de que mais tempo e tamanho visível significavam mais influência na trama. Através dos gráficos, conseguiuse determinar quais personagens aparecem por mais tempo em tela — através do gráfico de número de pixels no total — e quais personagens apareciam maiores nos enquadramentos — a partir do gráfico de média do número de pixels por fotograma.

Por meio do tempo e espaço de tela ocupados pelos personagens, conseguiu-se determinar quais personagens são protagonistas em filmes em que existem muitos personagens. Outro exemplo é o longa-metragem *Cinco Maneiras de Fechar os Olhos* (2013), de Abel Roland, Amanda Copstein, Emiliano Cunha, Gabriel Motta Ferreira e Filipe Matzembacher, que possui diversos personagens em destaque em diferentes tramas, mas ainda assim é possível identificar, na Imagem 14, qual deles possui mais tempo de tela a partir da diferença entre a média de pixels que o personagem ocupa em cada fotograma e a soma total de pixels ocupados por ele.

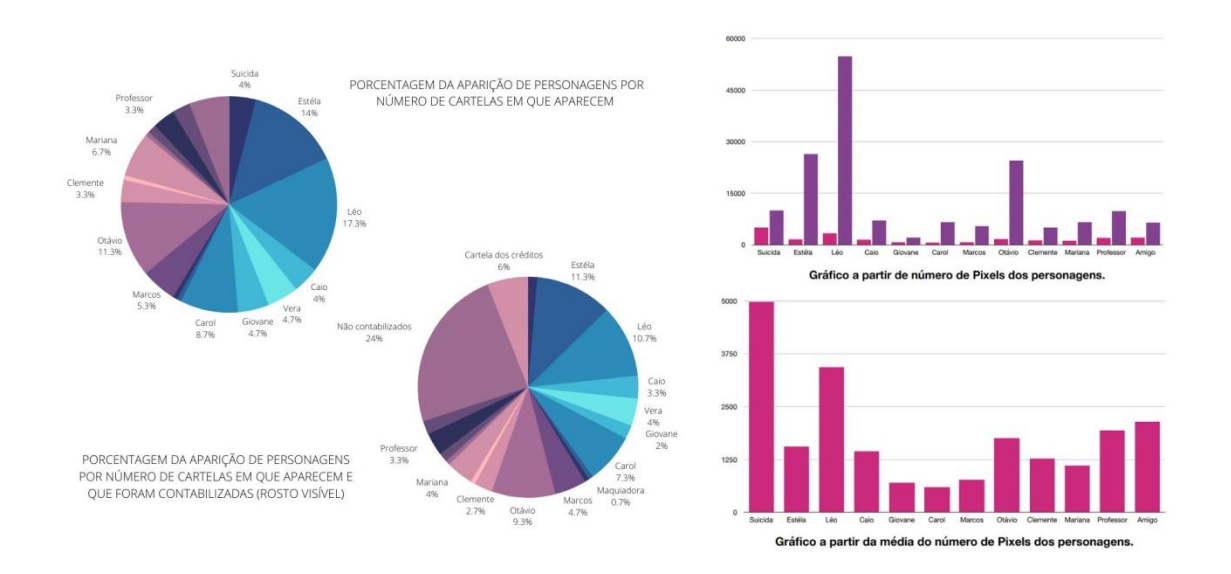

**Imagem 14:** Gráficos de pizza e de barra do longa-metragem *Cinco Maneiras de Fechar os Olhos* gerados a partir da média da área ocupada pelos personagens em pixels e quantidade de fotogramas

Fonte: plataforma *Canva* a partir dos dados coletados.

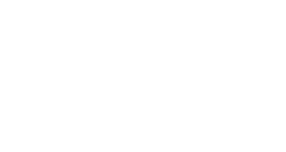

Revista Brasileira de ıdos da M

Volume 2 | Número 1 | | jan. – jun. 2024 | Brasil | Natal/RN

Também foi possível observar algumas limitações da metodologia. Por ser baseada em uma coleta visual que pressupõe uma variação dos tamanhos dos enquadramentos, parte de uma gramática que se consolidou em meados dos anos 1920, um filme que utiliza apenas planos abertos pode retornar resultados distintos. No curta *O Retorno da Lua* (2006), de Tobias Vinicius Rodil, uma homenagem ao cinema de Georges Meliés, o filme replica seu estilo cinematográfico do início do século XX, utilizando apenas planos com câmera estática distante dos personagens vistos de corpo inteiro em cena. Por esse motivo, o personagem Georges aparece com um maior número de pixels no total, indicando que teve maior tempo de tela, mas os Seres da Lua tiveram uma média de pixels maior, pois foram considerados como um coletivo de personagens, como mostra a Imagem 15.

**Imagem 15:** Gráficos de pizza e de barra do curta-metragem *O Retorno da Lua* gerados a partir da média da área ocupada pelos personagens em pixels e quantidade de fotogramas

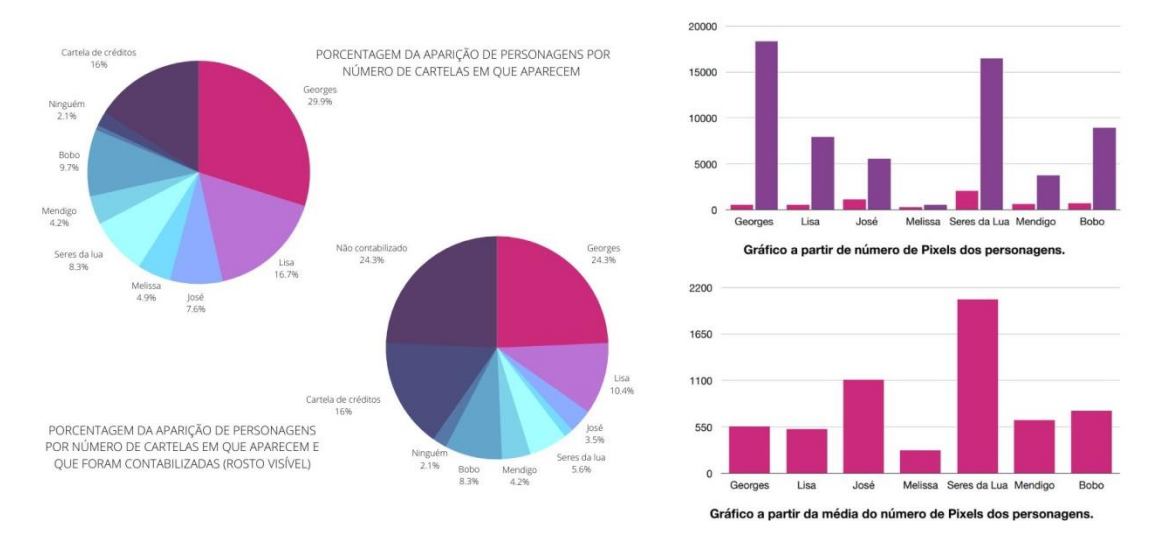

Fonte: plataforma *Canva* a partir dos dados coletados.

Esta aplicação da metodologia também sugere que não se pode analisar os filmes apenas pelos aspectos visuais sem atentar à história que se desenrola, uma vez que os resultados podem sinalizar um personagem que é o motor do conflito, ao invés de apenas os protagonistas. Por exemplo, os curtas *Aqui Jazz* (2006), de Fabricio Cantanhede, sobre um fã/músico de jazz que vive com sua mãe opressora, e *Maresia* (2009), de Christian

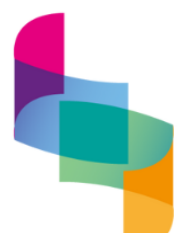

Schneider, sobre uma mulher que sofreu abuso sexual e ficou grávida em decorrência do fato.

Em *Aqui Jazz* o rosto do protagonista pouco aparece; se os dados fossem analisados apenas literalmente, a mãe, um personagem coadjuvante, pareceria ser a protagonista. Na verdade, as medições de sua presença em tela reforçam seu papel como quem coloca em movimento o conflito central do filme. Em *Maresia* ocorre algo semelhante, em que o rosto da protagonista aparece, porém sem seguir as regras que estabelecemos para contabilizar os pixels do fotograma. Tampouco aparece o rosto do abusador. As diversas maneiras que um filme representa as ações dos personagens permite chegar a diferentes interpretações acerca do protagonismo, mesmo sem os rostos em evidência.

### **Considerações finais**

Este artigo sintetiza os resultados dos projetos de pesquisa "A fórmula do protagonista: metodologia de análise visual de filmes baseada em softwares nãocustomizados" (bolsa PIBITI – CNPq) e "Análise da complexidade narrativa em produtos audiovisuais: explorações metodológicas" (bolsa PIBIC – CNPq). Ao longo do ciclo de pesquisa, resultados preliminares foram debatidos com comunicações no salão de iniciação científica da PUCRS (2021), no seminário interno de avaliação da iniciação científica da PUCRS (2022) e na Intercom Sul realizada em Balneário Camboriu em 2022. A partir dos debates, sugestões, questionamentos e experimentações, construiu-se este texto.

Este é um relato de pesquisa concluída em agosto de 2022 e, como possibilidades futuras de pesquisa vislumbradas quando da redação deste artigo, foi explorada uma segunda metodologia complementar à primeira. Envolve o *Adobe Premiere Pro* (software de edição de vídeo) que, a partir de sua versão 2021, passou a incluir a identificação de cortes nos filmes com auxílio de inteligência artificial. Ao instruir o software para separar os cortes de episódios ou filmes, é possível decompor a obra em seus arcos narrativos e gerar visualizações a partir disto, analisando a maior ou menor complexidade das

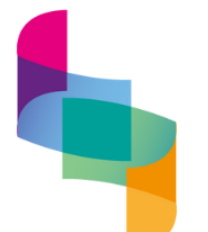

histórias. Um olhar preliminar sugeriu que os curtas-metragens não são um objeto adequado, por serem pouco complexos narrativamente, sugerindo a escolha de filmes de longa-metragem ou séries.

Logo, se utilizar filmes ou séries, precisa ampliar a metodologia. Em um teste inicial da metodologia em filmes e séries — com o longa-metragem *Cinco Maneiras de Fechar os Olhos* e o primeiro e quarto episódios da primeira temporada e primeiro e quinto episódios da segunda temporada da série *Euphoria* (2019) — chegamos à conclusão de que a metodologia precisa se modificar para analisar essas obras de forma adequada.

O primeiro aspecto que pensar-se em modificar seria o número de fotogramas analisados, de forma que fossem padronizados de acordo com o tempo — por exemplo, um fotograma por segundo —, já que 100 fotogramas conseguiam nos entregar dados bons o suficiente para curtas com menor tempo porém, com episódios de série e filmes, suas durações seriam muito maiores e a limitação de fotogramas prejudicaria os resultados.

O fato de haver mais fotogramas também afetaria a análise deles, já que a análise de pixels por fotograma era feita através de trabalho manual e entre duas pessoas, uma análise manual com um número muito superior de fotogramas demoraria um tempo muito demasiado. Para mudar isso, pensou-se em desenvolver um método automático: um sistema de reconhecimento facial, atualmente em prospecção.

Uma das limitações da metodologia, baseada em coleta de dados visuais, é observar uma obra onde o protagonista se expressa apenas através de voz de um narrador, como foi o caso do curta-metragem *Davi e os Aviões* (2012), de Pedro Achilles, em que a personagem Ela, possível ex-namorada do protagonista Davi, e segunda maior personagem da trama, aparecia apenas por meio de sua voz. Em consequência disso, ela não apareceu nos gráficos do curta-metragem, ainda que influencie os ramos da narrativa. Uma forma técnica de transcrever a parte em áudio do curta seria um caminho de contornar estas limitações.

Outro aspecto que se pensou para expandir e melhorar a metodologia é a análise textual de legendas. Coletar legendas descritivas ajudaria muito, pois nelas normalmente

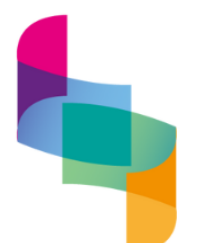

é descrito quem está falando na transcrição do áudio falado. A partir de uma análise de legendas dos objetos estudados, poderia-se resolver o obstáculo de o áudio das obras não ser contemplado na metodologia. Através dessa análise, pode-se incluir, nos resultados, personagens que aparecem apenas por voz, o quanto que a narração impacta na obra, entre outros. Levando em consideração esses aspectos, a metodologia ainda tem muitos caminhos a percorrer, e poder compartilhar com outros cientistas os resultados e métodos é apenas o início do trajeto para estas agora ex-bolsistas na pesquisa em audiovisual.

### **Referências**

AUMONT, Jacques; BERGALA, Alain; MARIE, Michel; VERNET, Marc. *A Estética Do Filme*. 2. ed. Campinas: Papirus Editora, 2002.

AUMONT, Jacques; MARIE, Michel; MARIE, Michel; VERNET, Marc. *Análisis Del Film*. 2. ed. Barcelona: Paidós, 1993.

JULLIER, Laurent; MARIE, Michel. *Lire Les Images de Cinéma*. Paris: Larousse, 2007.

SALT, Barry. Statistical Style Analysis of Motion Pictures. *Film Quarterly*, Berkeley – v. 28, n. 1, p. 13-22, out. 1974.

TUFTE, Edward. *Envisioning Information*. Cheshire: Graphics Press, 1990.

TUFTE, Edward. *The Visual Display of Quantitative Information*. 2. ed. Cheshire: Graphics Press, 1992.

TUFTE, Edward. *Visual Explanations: Images And Quantities, Evidence and Narrative*. Cheshire: Graphics Press, 1997.

WARD, Matthew; GRINSTEIN, Georges; KEIM, Daniel. *Interactive data visualization: foundations, techniques, and applications*. CRC Press, 2015.

YOUNG, Paul. *The Nature of Information*. Ann Arbor: Praeger Press, 1987.

YUEXIAO, Zhang. Definitions and Sciences of Information. *Information Processing & management* – vol. 24 no. 4, pp. 479-491, 1988.